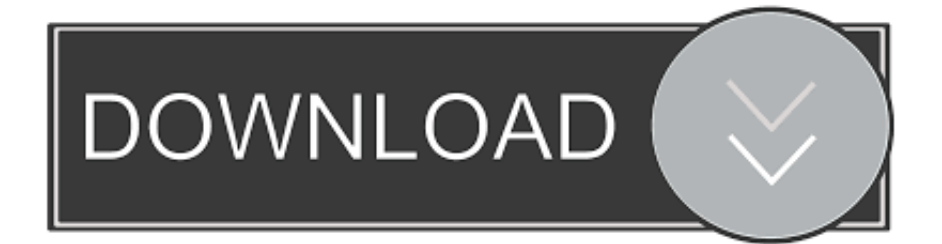

#### [Best Free Tool For Mac Ram Cleaner](https://tlniurl.com/1ugs1x)

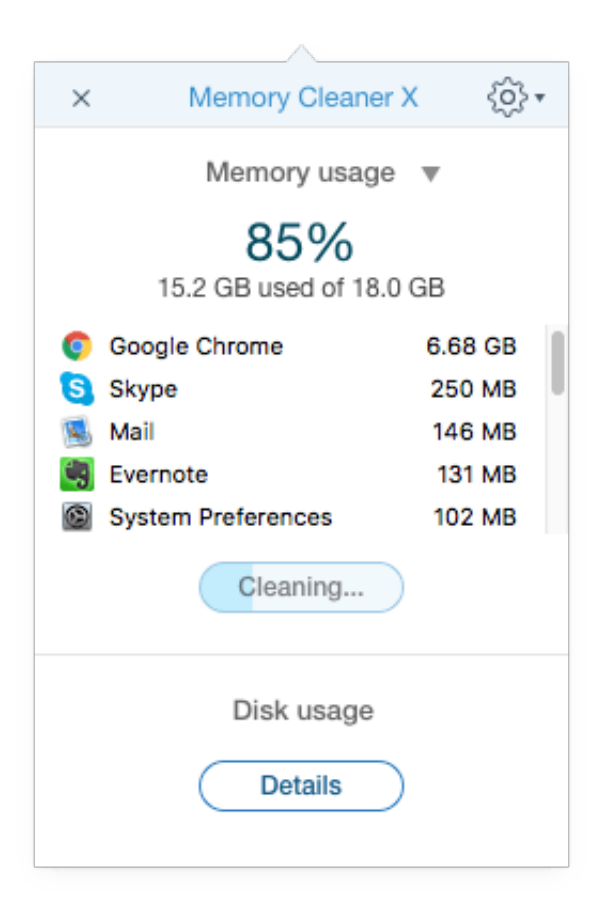

[Best Free Tool For Mac Ram Cleaner](https://tlniurl.com/1ugs1x)

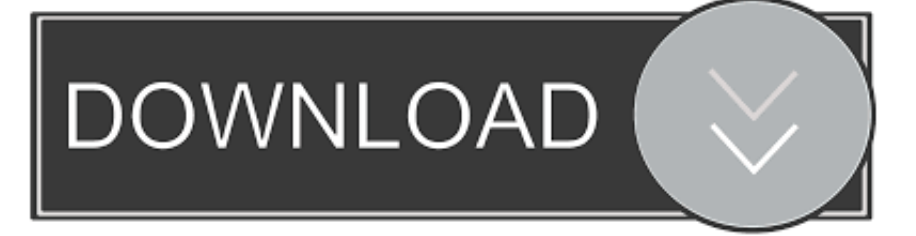

This will delete all the files you sent to the trash from the Finder If youve deleted media files from within these applications, youll need to empty their trash cans, too.. To do this, just Ctrlclick or right-click the Trash option in that specific application and select Empty Trash.. Each browser limits its cache to a maximum amount of disk space, anyway This will pull up a folder that has a ton of folders in it, which you can select and delete manually if you choose.

- 1. best tool cleaner
- 2. best bike chain cleaner tool
- 3. best pore cleaner tool

So deleting temporary files is great, but only works for a while Best Tool Ram Cleaner Free Up SpaceLuckily there are quick and easy ways to free up space on your hard drive.

# **best tool cleaner**

best tool cleaner, best window cleaner tool, best bike chain cleaner tool, best blind cleaner tool, best pore cleaner tool, best grill cleaner tool, best baseboard cleaner tool, best grill grate cleaner tool, best drain cleaner tool, best gutter cleaner tool, best cleaner tool for windows 10, best cleaner tool for mac, best cleaner tool for android, best tool box cleaner, best power tool cleaner, best chain cleaner tool [Uk Border Force](https://omeezygibson.doodlekit.com/blog/entry/13904322/exclusive-uk-border-force)

Most of the wasted space on your Mac is only going to be reclaimed if you look at lot deepercleaning out language files, removing duplicate files, deleting attachments, clearing temporary files, or emptying all of the Trash cans.. You should uninstall them if you dont need themjust open a Finder window, select Applications in the sidebar, and drag-and-drop the applications icon to the trash can on your dock.. These caches contain files from web pages so your browser can load the web pages faster in the future. [Rival Consoles Odyssey Rar Download](https://erinbarnes1.doodlekit.com/blog/entry/13904328/rival-consoles-odyssey-rar-hot-download)

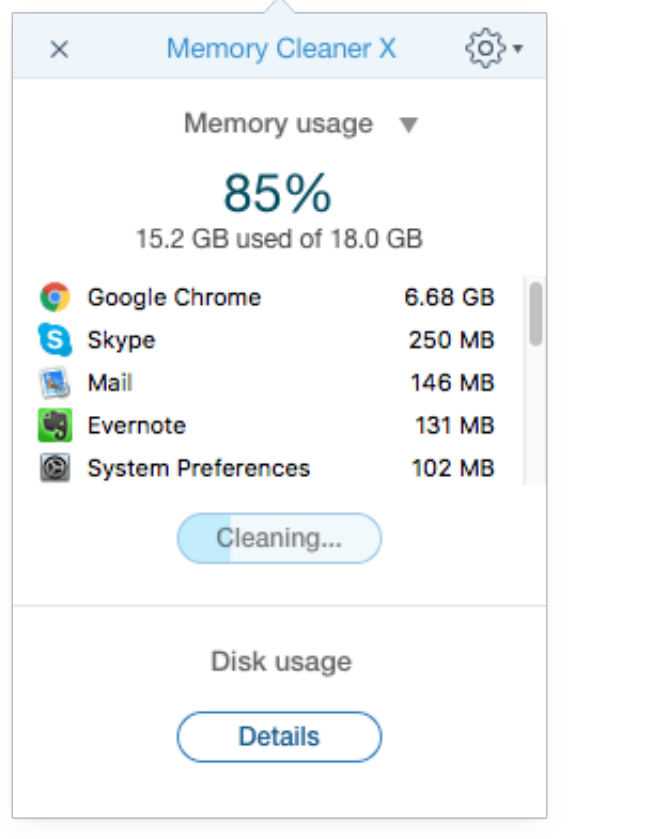

[El Capitan Theme For Snow Leopard](https://gentle-plateau-55841.herokuapp.com/El-Capitan-Theme-For-Snow-Leopard.pdf)

## **best bike chain cleaner tool**

#### [Microsoft Office 2007 Calendar Control Excel](https://hub.docker.com/r/maslobassfern/microsoft-office-2007-calendar-control-excel)

 Rather than permanently deleting files from within the Finder, they are sent to your Trash so you can restore them later if you change your mind.. Once youve selected what you want or dont want to clean, just click the Clean button.. Best Tool Ram Cleaner Mac And ReclaimHeres how to clean up your Mac and reclaim some drive space. [Playback Pro Plus Keygen Download](https://bunvapartio.localinfo.jp/posts/15722247)

### **best pore cleaner tool**

#### [Fleetwood Mac Rumours Mp3 Download](https://threatmilkbensper.amebaownd.com/posts/15722248)

Best Tool Ram Cleaner Mac OS X TriesBest Tool Ram Cleaner Mac And ReclaimBest Tool Ram Cleaner Free Up SpaceLuckily its the same vendor that makes Gemini 2 and you can get them both as a bundle.. To completely remove these files and free up the space they require, youll have to empty your Trash.. Just open it up and run through a scan, and then go into the System Junk section to identify all of the cache files and other things that you can clean up.. But Macs can actually have multiple trash cans, so you may need to empty several.. For example, if you use iPhoto to manage your pictures and delete them in iPhoto, youll have to clear the iPhoto trash to remove them from your hard drive.. Just check the things you want to remove, and then click the Clean button Best Tool Ram Cleaner Mac OS X TriesMac OS X tries to automatically remove temporary files, but a dedicated application will likely find more files to clean up.. We were able to clear up over 200 GB of space by finding and deleting some of these backup files.. Your web browser will automatically start rebuilding the cache as you browse, and it will just slow down web page load times as your browsers cache grows again. 0041d406d9 [Armorsmith Extended Fallout](https://seesaawiki.jp/igvanobeach/d/[2020] Armorsmith Extended Fallout 4)

#### 0041d406d9

[Akai Professional Miniak Virtual Analog Synthesizer With Vocoder](https://site-4149810-6741-8391.mystrikingly.com/blog/akai-professional-miniak-virtual-analog-synthesizer-with-vocoder)